## **Приложение 2 к Рабочей программе**

ДОКУМЕНТ ПОДПИСАН ЭЛЕКТРОННОЙ ПОДПИСЬЮ

Сертификат: 51E4F9F4003A6C1DB6E3482902CD8CCB Владелец: Корабельников Сергей Кимович Действителен: с 12.04.2023 до 05.07.2024

# **КОМПЛЕКТ КОНТРОЛЬНО-ОЦЕНОЧНЫХ СРЕДСТВ**

Междисциплинарный курс: МДК.02.01 Технология разработки программного обеспечения

Специальность: 09.02.07 Информационные системы и программирование

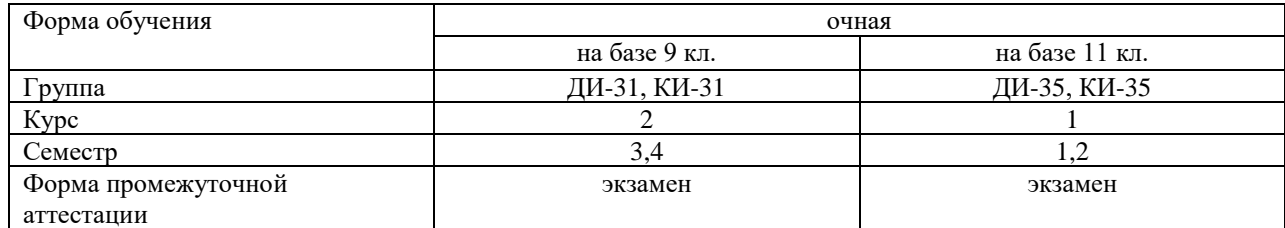

Разработчик:

Преподаватель СПб ГБПОУ «АТТ» Чернова А.А. Преподаватель СПб ГБПОУ «АТТ» Зубрицкая Н.В.

Рассмотрено и одобрено на заседании цикловой комиссии № 5 «Информационные дисциплины»

Протокол № 8 от 09 марта 2023 г.

Председатель ЦК Чернова А.А.

Проверено:

Методист Жуковская А.В.

Зав. методическим кабинетом Мельникова Е.В.

Рекомендовано и одобрено: Методическим советом СПб ГБПОУ «АТТ» Протокол № 4 от 29 марта 2023 г.

Председатель Методического совета Вишневская М.В., зам. директора по УР

Акт согласования с работодателем №2 от «26» апреля 2023 г.

Принято на заседании педагогического совета Протокол №5 от «26» апреля 2023 г.

Утверждено Приказом директора СПБ ГБПОУ «АТТ» № 872/149а от «26» апреля 2023 г.

## **1.1 Общие положения**

Контрольно-оценочные средства (КОС) предназначены для контроля и оценки образовательных достижений обучающихся, освоивших программу по междисциплинарному курсу МДК.02.01 Технология разработки программного обеспечения.

Комплект КОС включают контрольные материалы для проведения промежуточной аттестации в форме экзамена.

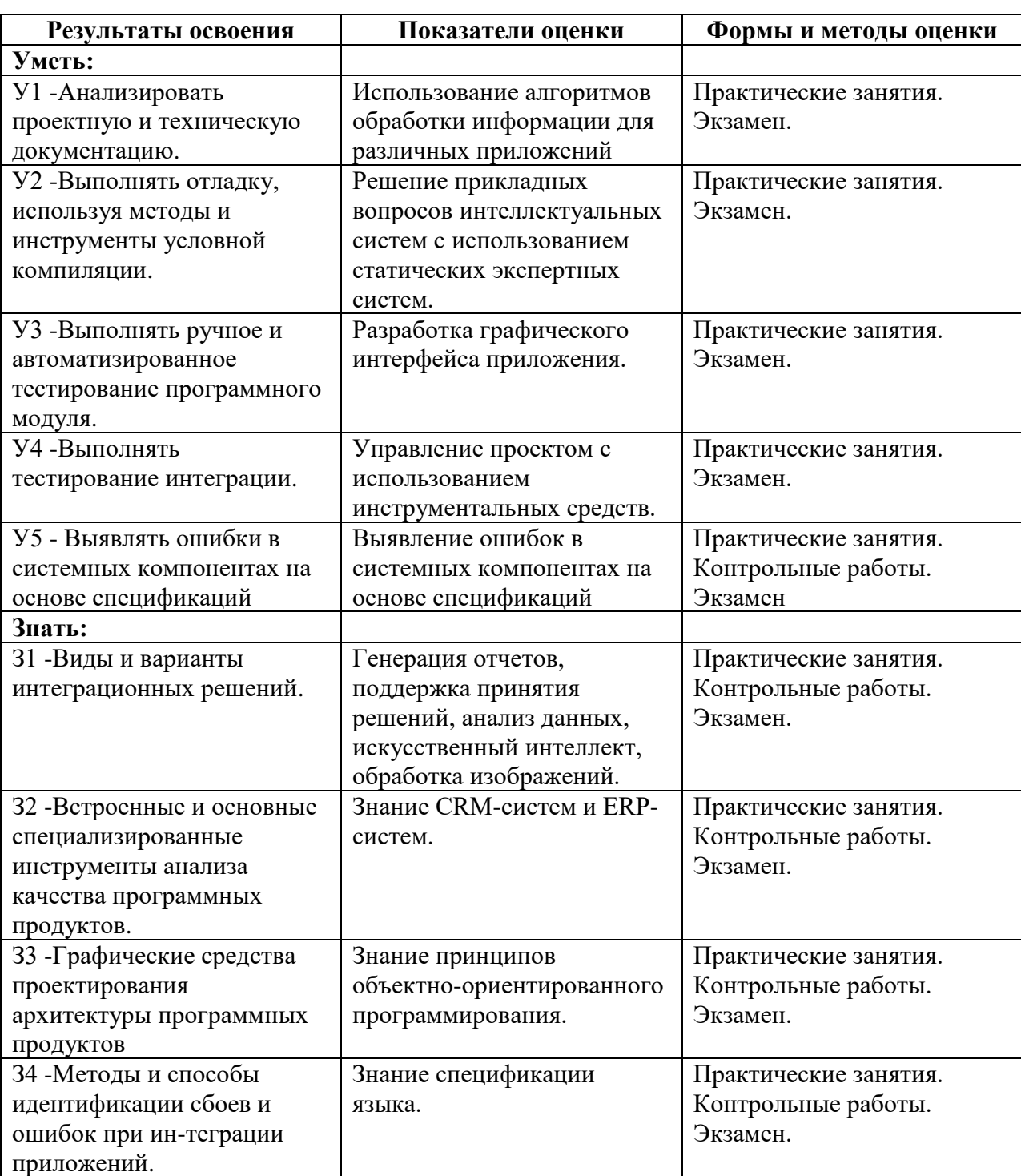

#### **1.2 Результаты освоения, критерии и методы оценки**

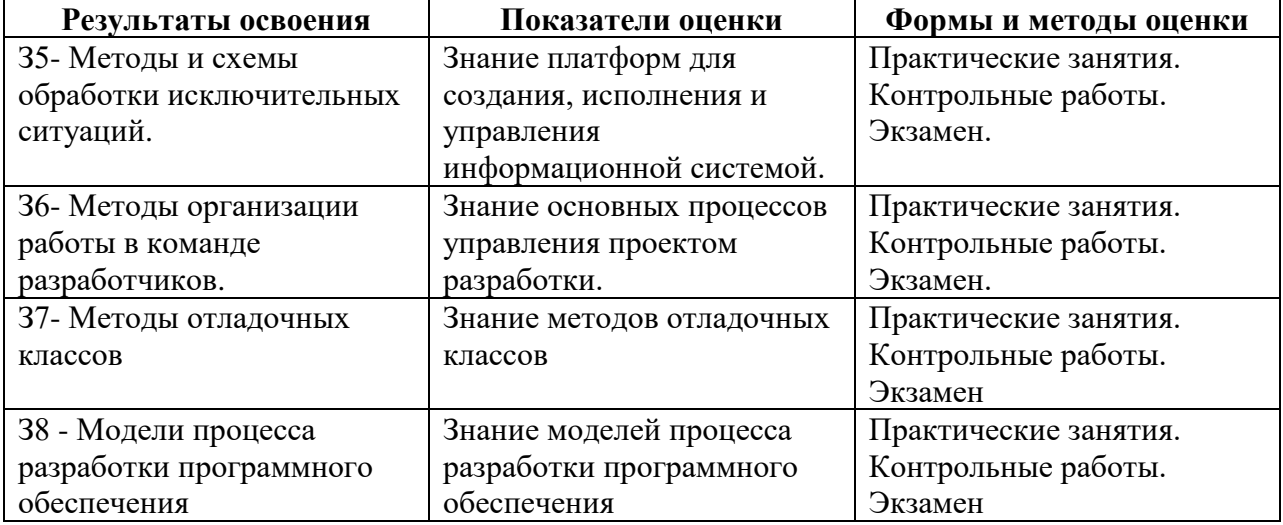

## **1.3 Распределение типов контрольных заданий по элементам умений и знаний**

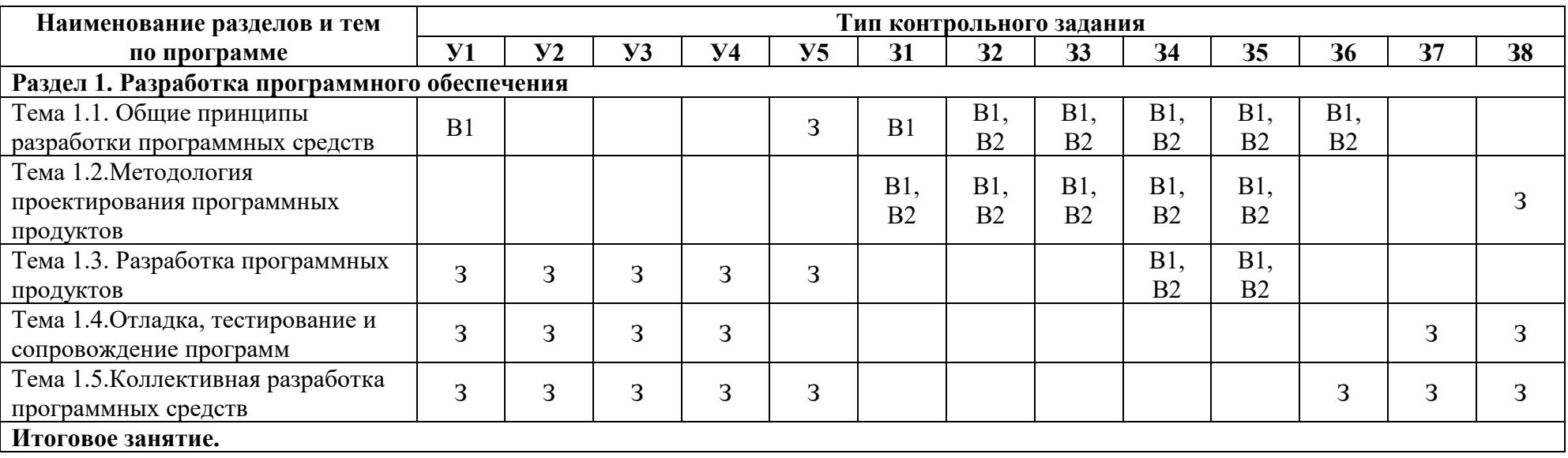

Условные обозначения:

В – вопрос; З – задача.

#### **2 Пакет экзаменатора**

#### **2.1 Условия проведения**

Условие проведения: экзамен проводится индивидуально для подгрупп по 5 человек в устной форме.

Условия приема:студент допускается до сдачи экзамена при условии выполнения и получения положительной оценки по итогам:

- 2 контрольные работы;

- 3 проверочные работы;

- курсовой проект.

Количество вариантов задания: 28 вариантов экзаменационных билетов.

Требования к содержанию, объему, оформлению и представлению заданий: в каждом билете два теоретических вопроса и одно практическое задание.

Время выполнения заданий:

30 минут на выполнение заданий, 60 минут на проверку.

20-30 минут каждому студенту на подготовку к устному ответу и решение задачи, 10-20 минут на ответ.

Оборудование:

- персональный компьютер.

Учебно-методическая и справочная литература:

1. Гниденко, И.Г. Технология разработки программного обеспечения: учебное пособие для СПО /Гниденко И.Г., Павлов Ф.Ф., Федоров Д.Ю., - М.: Издательство Юрайт, 2021.

2. Федорова, Г.Н. Осуществление интеграции программных модулей (3-е изд.) учебник. – М.: Издательский центр «Академия», 2019.

3. Гагарина, Л.Г. Технология разработки программного обеспечения: учеб. пособие / Л.Г. Гагарина, Е.В. Кокорева, Б.Д. Сидорова-Виснадул; Под ред. Л.Г. Гагариной. - М.: ФОРУМ: ИНФРА-М, 2022.

4. Рудаков, А.В. Технология разработки программных продуктов. Практикум: учеб. пособие для студ. учреждений сред. проф. образования - ОИЦ «Академия», 2018.

Порядок подготовки: перечень вопросов выдаётся студентам на первом занятии обучения, задачи рассматриваются в течение курса обучения.

Порядок проведения:

перед началом экзамена преподаватель проводит инструктаж по выполнению задания;

при подготовке на теоретические вопросы студент может составить краткий план ответа;

при решении задачи - краткое условие задачи, необходимо найти и решение.

#### **2.2 Критерии и система оценивания**

При ответе на теоретические вопросы студент должен обстоятельно, с достаточной полнотой изложить вопрос, дать правильные формулировки, точные определения понятий и терминов, показать полное понимание материала и обосновать свой ответ, показывая связанность и последовательность изложения.

При решении задачи студент должен представить необходимые для решения формулы с пояснениями, выбрать необходимые для расчётов данные из справочной литературы, представить и обосновать решение.

Оценка «отлично» ставится в том случае, когда студент глубоко и прочно усвоил весь программный материал (дидактические единицы, предусмотренные ФГОС или рабочей программой по дисциплине), исчерпывающе, последовательно, грамотно и логически стройно его излагает, не затрудняется с ответом при видоизменении задания, свободно справляется с задачами и практическими заданиями, правильно обосновывает принятые решения, умеет самостоятельно обобщать и излагать материал, не допуская ошибок.

Оценка «хорошо» ставится, если студент твердо знает программный материал, грамотно и по существу излагает его, не допускает существенных неточностей в ответе на вопрос, может правильно применять теоретические положения и владеет необходимыми умениями и навыками при выполнении практических заданий.

Оценка «удовлетворительно» ставится, если студент освоил только основной материал, но не знает отдельных деталей, допускает неточности, недостаточно правильные формулировки, нарушает последовательность в изложении программного материала и испытывает затруднения в выполнении практических заданий.

Оценка «неудовлетворительно» ставится, если студент не знает отдельных разделов программного материала, допускает существенные ошибки, с большими затруднениями выполняет практические задания.

#### **3 Пакет экзаменующегося**

#### **3.1 Перечень вопросов для подготовки к экзамену:**

1) Дайте определение понятия репозитория проекта. Опишите классы уровней репозиториев.

2) Расскажите об инструментарии анализа качества программных продуктов в среде разработки

3) Дайте определение понятия структура проекта. Назовите основные задачи структуризации.

4) Дайте определение свойств качественного программного обеспечения: мобильность, полезность, машино-независимость.

5) Дайте определение понятия структура проекта. опишите виды и классификацию проектов.

6) Дайте определение свойств качественного программного обеспечения: точность, доступность, модифицируемость. Поясните их назначение.

7) Сформулируйте определение интеграции программных модулей. Опишите виды и цели интеграции программных модулей.

8) Перечислите и охарактеризуйте виды тестирования производительности.

9) Дайте определение понятия интеграции. Опишите современные технологии и инструменты интеграции.

10) Расскажите о графическом интерфейсе пользователя. Особенности тестирования, требования.

11) Сформулируйте цель и задачи автоматизация бизнес-процессов. Опишите процессы хаотичной автоматизации, автоматизации по участкам, автоматизация по направлениям и комплексной автоматизации деятельности организации.

12) Перечислите и поясните принципы отладки программного обеспечения.

13) Опишите процесс выбора и настройки работы системы контроля версий (типов импортируемых файлов, путей, фильтров и др. параметров импорта в репозиторий).

14) Перечислите и опишите методы оценки качества.

15) Опишите процесс разработка модульной структуры проекта (диаграммы модулей).

16) Дайте определение понятия «Качество продукции», перечислите показатели качества.

17) Опишите принцип работы протоколов транспортного уровня.

18) Дайте определение свойств качественного программного обеспечения: надежность, структурированность, эффективность. Поясните их назначение.

19) Дайте определение системы управления версиями. Сформулируйте основные принципы организации работы команды в системе контроля версий.

20) Перечислите и охарактеризуйте функциональные виды тестирования.

21) Дайте определение понятия проект. Охарактеризуйте состав и структуру коллектива разработчиков, их функции.

22) Перечислите и охарактеризуйте связанные с изменениями виды тестирования.

23) Сформулируйте понятие и принципы работы с инструментальными средствами разработки ПО.

24) Дайте определение понятий «Отладка», «Локализация Ошибки». Какие виды ошибок существуют? Охарактеризуйте их.

25) Опишите инструментальные средства создания Windows-приложений.

26) Опишите процесс разработки тестовых модулей проекта для тестирования отдельных модулей.

27) Перечислите и охарактеризуйте нефункциональные виды тестирования.

28) Расскажите про инструменты разработки программных средств. Перечислите и охарактеризуйте группы инструментов ПС.

29) Сформулируйте определение понятия тестирование. Опишите методы и средства организации тестирования.

30) Перечислите и охарактеризуйте основные классы инструментальных сред разработки и сопровождения ПС.

31) Расскажите о методах проведения тестирования пользовательского интерфейса.

32) Опишите методы организации коллективной разработки ПО.

33) Перечислите и охарактеризуйте методы отладки программного обеспечения.

34) Дайте определение понятию отладки программного средства.

35) Опишите методы и способы идентификации сбоев и ошибок.

36) Дайте определение понятия и опишите особенности разработки программного модуля.

37) Опишите инструментальные средства поддержки процесса документирования.

38) Опишите процесс тестирования интерфейса пользователя средствами инструментальной среды разработки.

39) Дайте определение понятия обработка исключительных ситуаций. Опишите инструменты среды разработки для обработки исключительных ситуаций.

40) Опишите методические аспекты проектирования ПО. Общие принципы проектирования систем.

41) Сформулируйте основные этапы документирования результатов тестирования.

42) Перечислите стандарты качества программных средств.

43) Опишите процесс выявление ошибок системных компонентов.

44) Дайте определение понятия «Качество программного обеспечения». Перечислите критерии оценки качества ПО.

45) Перечислите основные средства проектирования интерфейса пользователя и опишите принцип из работы.

46) Дайте определение свойств качественного программного обеспечения: понятность, осмысленность, завершенность. Поясните их назначение.

47) Дайте определение понятий ручное и автоматизированное тестирование. Расскажите об их преимуществах и недостатках.

48) Перечислите и поясните принципы отладки программного обеспечения.

49) Дайте определение понятий ручное и автоматизированное тестирование. Расскажите об их преимуществах и недостатках.

#### **3.2 Перечень примерных задач для подготовки к дифференцированному зачёту/экзамену**

1) Составить программу для вычисления площадь треугольника по формуле Герона.

2) Дана последовательность действительных чисел. Выяснить, будет ли она возрастающей.

3) Составить программу для вычисления площадь треугольника по через синус угла и двум прилежащим к нему сторонам.

4) Найти произведение положительных элементов одномерного массива A размера N.

5) Определить время года по номеру месяца. Номер месяца вводить с клавиатуры.

6) Составить программу для анализа, введенного пользователем числа (целое или нет; положительное, отрицательное или нуль; четное или нечетное).

7) В переменную последовательно вводятся N вещественных чисел. Вычислить максимальное значение.

8) В массив A[N] занесены натуральные числа. Найти сумму тех элементов, которые кратны данному K.

9) Составить программу вычисления факториала введенного с клавиатуры числа. // результат вывести в таком виде: fact=1 $*2*3=6$  (при n =3).

10) Определить максимальный элемент массива А[10] и его порядковый номер.

11) Составить программу для вычисления суммы всех натуральных чисел, кратных числу b и меньших 100.

12) В переменную последовательно вводят числа, отличные от нуля. Окончание ввода - ноль. Определить среднее арифметическое отрицательных чисел.

13) С клавиатуры вводятся числа. Суммировать числа до тех пор, пока сумма не станет больше 100. Вывести сумму и количество просуммированных чисел.

14) Составить программу, которая запрашивает дату (число, месяц, год) и проверяет корректность введенным пользователем данных.

15) Найти сумму положительных элементов одномерного массива A размера N.

16) В массиве целых чисел есть нулевые элементы. Создать массив из номеров этих элементов.

17) Написать программу вывода на экран четных чисел из интервала от 0 до 100.

18) Составить программу, которая по номеру дня недели выводит на экран расписание уроков в вашей группе в соответствующий день.

19) Написать программу для подсчета суммы чисел, кратных 3 в диапазоне от 30 до 60.

20) Составить программу для нахождения минимального значения среди элементов, стоящих до первого четного элемента.

21) Составить программу для поиска произведения положительных элементов массива.

22) Написать программу для нахождения в массиве из N элементов количества нулевых элементов.

23) Найти количество положительных элементов одномерного массива A размера N.

24) Написать программу для определения максимального элемента массива А[20].

25) Определить минимальный элемент массива А[15] и его порядковый номер.

**Приложение А**

Экзаменационные билеты

## Санкт-Петербургское государственное бюджетное профессиональное образовательное учреждение «АКАДЕМИЯ ТРАНСПОРТНЫХ ТЕХНОЛОГИЙ»

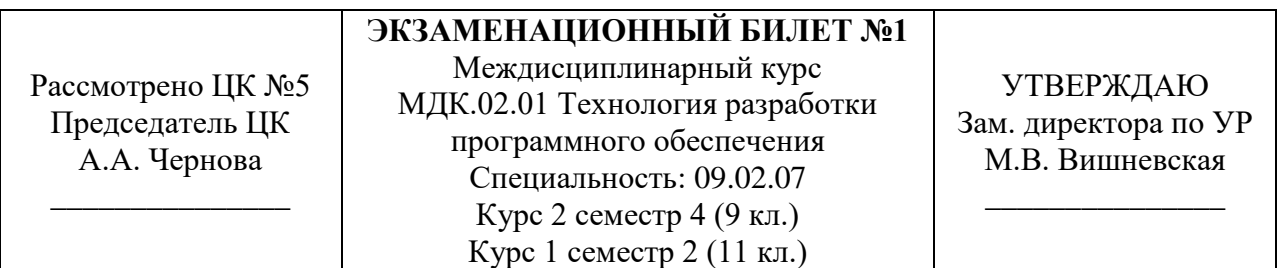

## **Инструкция**

Внимательно прочитайте задание.

Практическое задание выполняйте на персональном компьютере.

Время выполнения задания – 1,5 часа.

*Теоретические вопросы:*

1. Дайте определение понятия репозитория проекта. Опишите процесс создания репозитория.

2. Расскажите об инструментарии анализа качества программных продуктов в среде разработки.

#### *Практическое задание:*

Создайте диаграмму прецедентов для информационной системы клиент-серверного веб-приложения туристической фирмы. В диаграмме должно быть отображено:

- Не менее трёх участников(actors);
- У каждого участника не менее двух прецедентов(usecases);
- Прецеденты могут быть общими для нескольких участников.
- Для создания диаграммы используйте предоставленные программные средства и среды.

Санкт-Петербургское государственное бюджетное профессиональное образовательное учреждение «АКАДЕМИЯ ТРАНСПОРТНЫХ ТЕХНОЛОГИЙ»

Рассмотрено ЦК №5 Председатель ЦК А.А. Чернова \_\_\_\_\_\_\_\_\_\_\_\_\_\_\_ **ЭКЗАМЕНАЦИОННЫЙ БИЛЕТ №1** Междисциплинарный курс МДК.02.01 Технология разработки программного обеспечения Специальность: 09.02.07 Курс 2 семестр 4 (9 кл.)

УТВЕРЖДАЮ Зам. директора по УР М.В. Вишневская

\_\_\_\_\_\_\_\_\_\_\_\_\_\_\_

## **Инструкция**

Внимательно прочитайте задание.

Практическое задание выполняйте на персональном компьютере.

Время выполнения задания – 1,5 часа.

*Теоретические вопросы:*

Курс 1 семестр 2 (11 кл.)

1. Дайте определение понятия структура проекта. Назовите основные задачи структуризации.

2. Дайте определение свойств качественного программного обеспечения: мобильность, полезность, машино-независимость. Поясните их назначение.

#### *Практическое задание:*

Создайте диаграмму классов для информационной системы клиент-серверного вебприложения компании по продаже автозапчастей. В диаграмме должно быть отображено:

- Не менее четырёх классов;
- У каждого класса не менее трёх полей и одного метода;
- Диаграмма должна отображать межклассовое взаимодействие;
- В диаграмме должна быть реализация хотя бы одного наследования.

Для создания диаграммы используйте предоставленные программные средства и среды.

Санкт-Петербургское государственное бюджетное профессиональное образовательное учреждение «АКАДЕМИЯ ТРАНСПОРТНЫХ ТЕХНОЛОГИЙ»

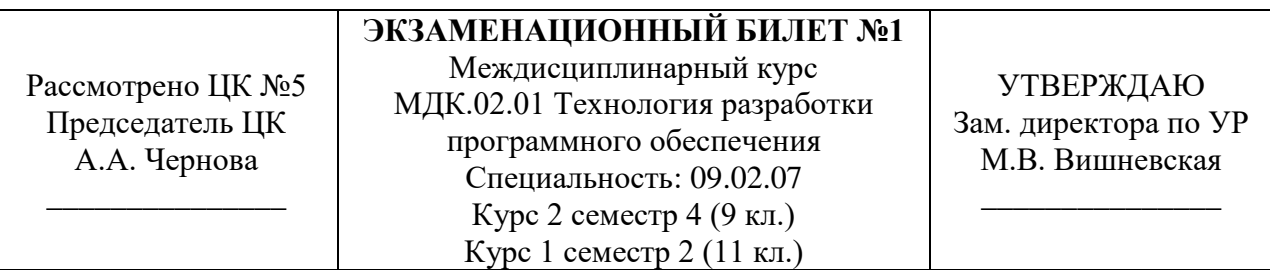

## **Инструкция**

Внимательно прочитайте задание.

Практическое задание выполняйте на персональном компьютере.

Время выполнения задания – 1,5 часа.

*Теоретические вопросы:*

1. Дайте определение понятия структура проекта, опишите виды и классификацию проектов.

2. Дайте определение свойств качественного программного обеспечения: точность, доступность, модифицируемость. Поясните их назначение.

*Практическое задание:*

Создайте диаграмму активности для информационной системы клиент-серверного веб-приложения фитнес-клуба. В диаграмме должно быть отображено:

- Описание не менее трёх бизнес-процессов;
- Переходы от одного процесса к другому;
- Логика поведения системы;
- Потоки работ.

Для создания диаграммы используйте предоставленные программные средства и среды.

Санкт-Петербургское государственное бюджетное профессиональное образовательное учреждение «АКАДЕМИЯ ТРАНСПОРТНЫХ ТЕХНОЛОГИЙ»

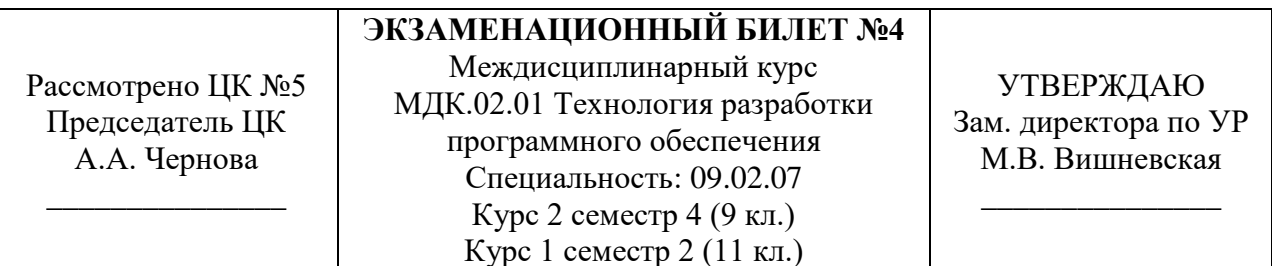

## **Инструкция**

Внимательно прочитайте задание.

Практическое задание выполняйте на персональном компьютере.

Время выполнения задания – 1,5 часа.

*Теоретические вопросы:*

1. Сформулируйте определение интеграции программных модулей. Опишите виды и цели интеграции программных модулей.

2. Перечислите и охарактеризуйте виды тестирования производительности.

*Практическое задание:*

Создайте диаграмму последовательности для информационной системы клиентсерверного веб-приложения онлайн-кинотеатра. В диаграмме должно быть отображено:

- Взаимодействие объектов в динамике (во времени);
- Информация принимает вид сообщений;
- Диаграмма должна отображать не менее 4 объектов для взаимодействия;
- В диаграмме должна быть реализация сообщений между объектами.

Для создания диаграммы используйте предоставленные программные средства и среды.

Санкт-Петербургское государственное бюджетное профессиональное образовательное учреждение «АКАДЕМИЯ ТРАНСПОРТНЫХ ТЕХНОЛОГИЙ»

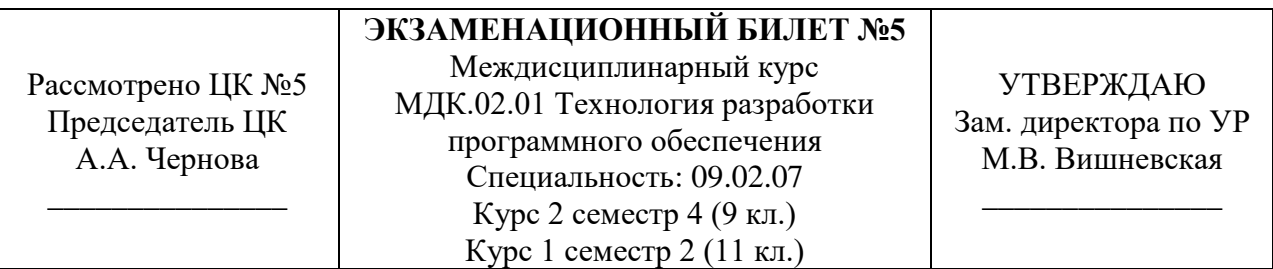

#### **Инструкция**

Внимательно прочитайте задание.

Практическое задание выполняйте на персональном компьютере.

Время выполнения задания – 1,5 часа.

*Теоретические вопросы:*

1. Дайте определение понятия интеграции. Опишите современные технологии и инструменты интеграции.

2. Расскажите о графическом интерфейсе пользователя. Особенности тестирования, требования.

#### *Практическое задание:*

Создайте диаграмму развёртывания для информационной системы клиентсерверного веб-приложения ссуза. В диаграмме должно быть отображено:

- Не менее трёх баз данных;
- Графическое представление инфраструктуры;
- Топология системы;

• Маршруты передачи данных между узлами.

Для создания диаграммы используйте предоставленные программные средства и среды.

Санкт-Петербургское государственное бюджетное профессиональное образовательное учреждение «АКАДЕМИЯ ТРАНСПОРТНЫХ ТЕХНОЛОГИЙ»

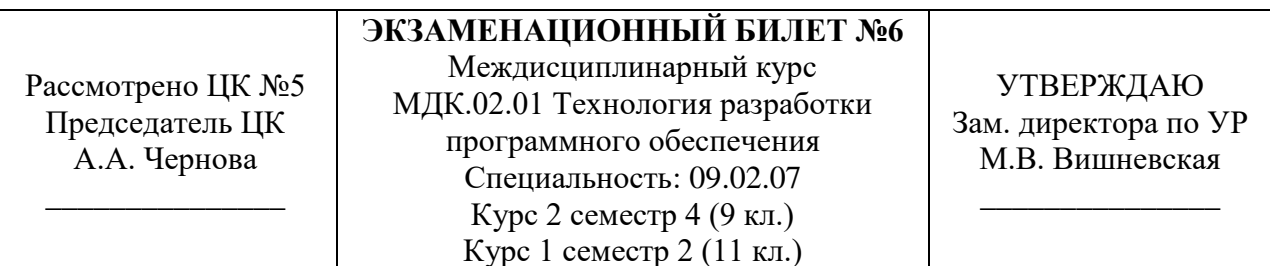

## **Инструкция**

Внимательно прочитайте задание.

Практическое задание выполняйте на персональном компьютере.

Время выполнения задания – 1,5 часа.

*Теоретические вопросы:*

1. Сформулируйте цель и задачи автоматизация бизнес-процессов. Опишите процессы хаотичной автоматизации, автоматизации по участкам, автоматизация по направлениям и комплексной автоматизации деятельности организации.

2. Перечислите и поясните принципы отладки программного обеспечения.

*Практическое задание:*

Создайте диаграмму прецедентов для информационной системы клиент-серверного веб-приложения компании по продаже автозапчастей. В диаграмме должно быть отображено:

- Не менее трёх участников $(\alpha$ ctors);
- У каждого участника не менее двух прецедентов (usecases);
- Прецеденты могут быть общими для нескольких участников.

Для создания диаграммы используйте предоставленные программные средства и среды.

Санкт-Петербургское государственное бюджетное профессиональное образовательное учреждение «АКАДЕМИЯ ТРАНСПОРТНЫХ ТЕХНОЛОГИЙ»

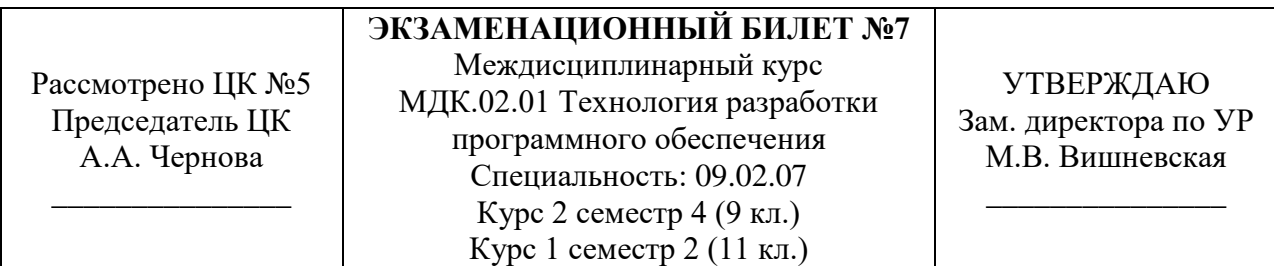

## **Инструкция**

Внимательно прочитайте задание.

Практическое задание выполняйте на персональном компьютере. Время выполнения задания – 1,5 часа.

#### *Теоретические вопросы:*

1. Опишите процесс выбора и настройки работы системы контроля версий (типов импортируемых файлов, путей, фильтров и др. параметров импорта в репозиторий).

2. Перечислите и опишите методы оценки качества.

#### *Практическое задание:*

Создайте диаграмму классов для информационной системы клиент-серверного вебприложения компании фитнес-клуба. В диаграмме должно быть отображено:

- Не менее четырёх классов;
- У каждого класса не менее трёх полей и одного метода;
- Диаграмма должна отображать межклассовое взаимодействие;
- В диаграмме должна быть реализация хотя бы одного наследования.

Для создания диаграммы используйте предоставленные программные средства и среды.

## Санкт-Петербургское государственное бюджетное профессиональное образовательное учреждение «АКАДЕМИЯ ТРАНСПОРТНЫХ ТЕХНОЛОГИЙ»

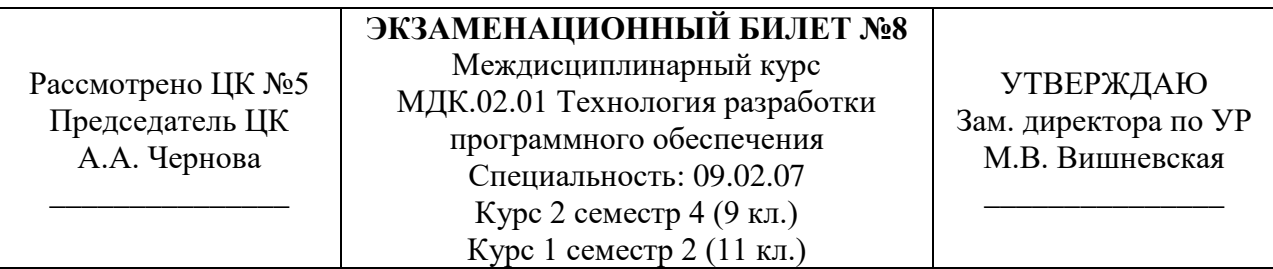

## **Инструкция**

Внимательно прочитайте задание.

Практическое задание выполняйте на персональном компьютере.

Время выполнения задания – 1,5 часа.

*Теоретические вопросы:*

1. Опишите процесс разработка модульной структуры проекта (диаграммы модулей).

2. Дайте определение понятия «Качество продукции», перечислите показатели качества.

#### *Практическое задание:*

Создайте диаграмму активности для информационной системы клиент-серверного веб-приложения онлайн-кинотеатра. В диаграмме должно быть отображено:

- Описание не менее трёх бизнес-процессов;
- Переходы от одного процесса к другому;
- Логика поведения системы;
- Потоки работ.

Для создания диаграммы используйте предоставленные программные средства и среды.

Преподаватель Ф.И.О. \_\_\_\_\_\_\_\_\_\_\_\_\_\_\_\_\_\_\_\_

Санкт-Петербургское государственное бюджетное профессиональное образовательное учреждение «АКАДЕМИЯ ТРАНСПОРТНЫХ ТЕХНОЛОГИЙ»

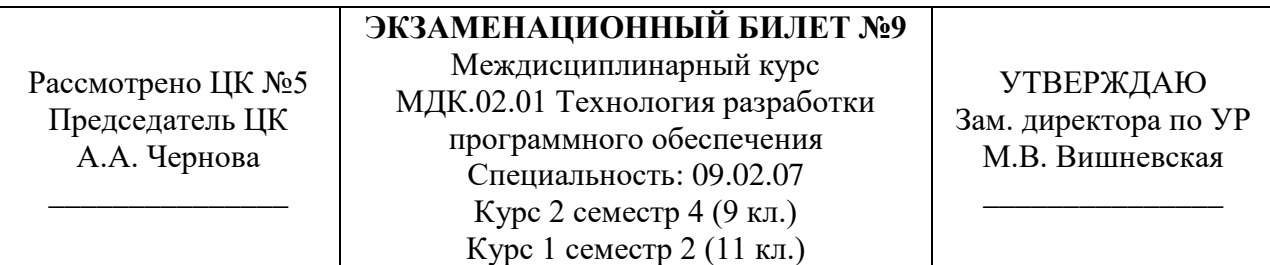

## **Инструкция**

Внимательно прочитайте задание.

Практическое задание выполняйте на персональном компьютере. Время выполнения задания – 1,5 часа.

*Теоретические вопросы:*

1. Опишите принцип работы протоколов транспортного уровня.

2. Дайте определение свойств качественного программного обеспечения: надежность, структурированность, эффективность. Поясните их назначение.

#### *Практическое задание:*

Создайте диаграмму последовательности для информационной системы клиентсерверного веб-приложения ссуза. В диаграмме должно быть отображено:

- Взаимодействие объектов в динамике (во времени);
- Информация принимает вид сообщений;
- Диаграмма должна отображать не менее 4 объектов для взаимодействия;
- В диаграмме должна быть реализация сообщений между объектами.

Для создания диаграммы используйте предоставленные программные средства и среды.

Санкт-Петербургское государственное бюджетное профессиональное образовательное учреждение «АКАДЕМИЯ ТРАНСПОРТНЫХ ТЕХНОЛОГИЙ»

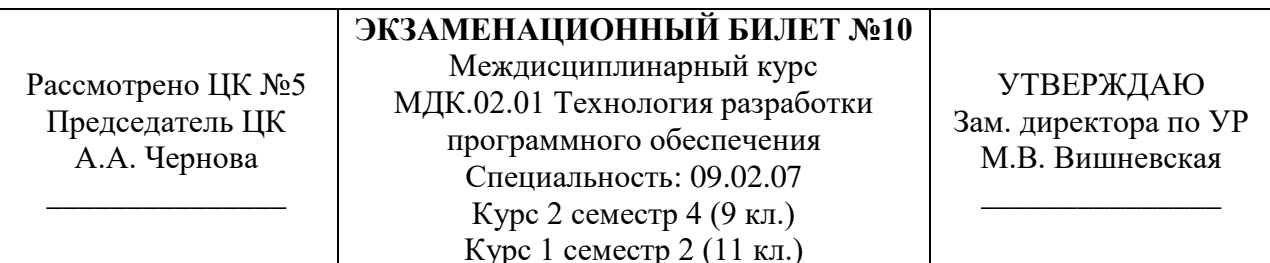

## **Инструкция**

Внимательно прочитайте задание.

Практическое задание выполняйте на персональном компьютере.

Время выполнения задания – 1,5 часа.

#### *Теоретические вопросы:*

1. Дайте определение системы управления версиями. Сформулируйте основные принципы организации работы команды в системе контроля версий.

2. Перечислите и охарактеризуйте функциональные виды тестирования.

#### *Практическое задание:*

Создайте диаграмму развёртывания для информационной системы клиентсерверного веб-приложения туристической фирмы. В диаграмме должно быть отображено:

- Не менее трёх баз данных;
- Графическое представление инфраструктуры;
- Топология системы;
- Маршруты передачи данных между узлами.

Для создания диаграммы используйте предоставленные программные средства и среды.

Санкт-Петербургское государственное бюджетное профессиональное образовательное учреждение «АКАДЕМИЯ ТРАНСПОРТНЫХ ТЕХНОЛОГИЙ»

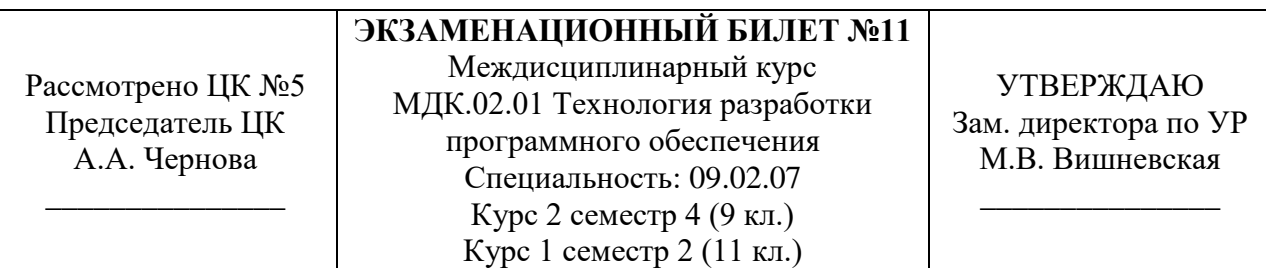

## **Инструкция**

Внимательно прочитайте задание.

Практическое задание выполняйте на персональном компьютере.

Время выполнения задания – 1,5 часа.

*Теоретические вопросы:*

1. Дайте определение понятия проект. Охарактеризуйте состав и структуру коллектива разработчиков, их функции.

2. Перечислите и охарактеризуйте связанные с изменениями виды тестирования.

## *Практическое задание:*

Создайте диаграмму прецедентов для информационной системы клиент-серверного веб-приложения фитнес-клуба. В диаграмме должно быть отображено:

- Не менее трёх участников(actors);
- У каждого участника не менее двух прецедентов(usecases);
- Прецеденты могут быть общими для нескольких участников.
- Для создания диаграммы используйте предоставленные программные средства и

среды.

Преподаватель  $\Phi$ .И.О.

Санкт-Петербургское государственное бюджетное профессиональное образовательное учреждение «АКАДЕМИЯ ТРАНСПОРТНЫХ ТЕХНОЛОГИЙ»

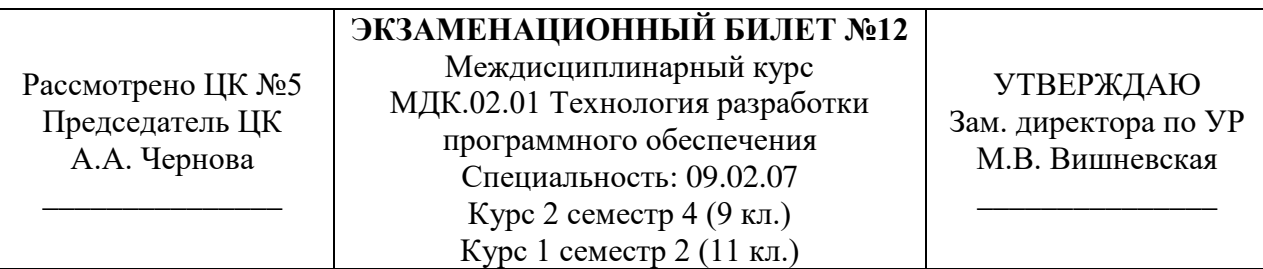

#### **Инструкция**

Внимательно прочитайте задание.

Практическое задание выполняйте на персональном компьютере.

Время выполнения задания – 1,5 часа.

*Теоретические вопросы:*

1. Сформулируйте понятие и принципы работы с инструментальными средствами разработки ПО.

2. Дайте определение понятий «Отладка», «Локализация Ошибки». Какие виды ошибок существуют? Охарактеризуйте их.

*Практическое задание:*

Создайте диаграмму классов для информационной системы клиент-серверного вебприложения компании онлайн-кинотеатра. В диаграмме должно быть отображено:

- Не менее четырёх классов;
- У каждого класса не менее трёх полей и одного метода;
- Диаграмма должна отображать межклассовое взаимодействие;
- В диаграмме должна быть реализация хотя бы одного наследования.

Для создания диаграммы используйте предоставленные программные средства и среды.

Преподаватель Ф.И.О. \_\_\_\_\_\_\_\_\_\_\_\_\_\_\_\_\_\_\_\_

Санкт-Петербургское государственное бюджетное профессиональное образовательное учреждение «АКАДЕМИЯ ТРАНСПОРТНЫХ ТЕХНОЛОГИЙ»

Рассмотрено ЦК №5 Председатель ЦК А.А. Чернова \_\_\_\_\_\_\_\_\_\_\_\_\_\_\_

**ЭКЗАМЕНАЦИОННЫЙ БИЛЕТ №13** Междисциплинарный курс МДК.02.01 Технология разработки программного обеспечения Специальность: 09.02.07 Курс 2 семестр 4 (9 кл.) Курс 1 семестр 2 (11 кл.)

УТВЕРЖДАЮ Зам. директора по УР М.В. Вишневская

\_\_\_\_\_\_\_\_\_\_\_\_\_\_\_

## **Инструкция**

Внимательно прочитайте задание.

Практическое задание выполняйте на персональном компьютере.

Время выполнения задания – 1,5 часа.

*Теоретические вопросы:*

1. Опишите инструментальные средства создания Windows-приложений.

2. Опишите процесс разработки тестовых модулей проекта для тестирования отдельных модулей.

#### *Практическое задание:*

Создайте диаграмму активности для информационной системы клиент-серверного веб-приложения ссуза. В диаграмме должно быть отображено:

- Описание не менее трёх бизнес-процессов;
- Переходы от одного процесса к другому;
- Логика поведения системы;
- Потоки работ.

Для создания диаграммы используйте предоставленные программные средства и среды.

Преподаватель  $\Phi$ .И.О.

Санкт-Петербургское государственное бюджетное профессиональное образовательное учреждение «АКАДЕМИЯ ТРАНСПОРТНЫХ ТЕХНОЛОГИЙ»

Рассмотрено ЦК №5 Председатель ЦК А.А. Чернова \_\_\_\_\_\_\_\_\_\_\_\_\_\_\_

**ЭКЗАМЕНАЦИОННЫЙ БИЛЕТ №14** Междисциплинарный курс МДК.02.01 Технология разработки программного обеспечения Специальность: 09.02.07 Курс 2 семестр 4 (9 кл.) Курс 1 семестр 2 (11 кл.)

УТВЕРЖДАЮ Зам. директора по УР М.В. Вишневская

\_\_\_\_\_\_\_\_\_\_\_\_\_\_\_

## **Инструкция**

Внимательно прочитайте задание.

Практическое задание выполняйте на персональном компьютере.

Время выполнения задания – 1,5 часа.

*Теоретические вопросы:*

1. Опишите процесс разработки консольных приложений в среде программирования IntellijIDEA.

2. Перечислите и охарактеризуйте нефункциональные виды тестирования.

#### *Практическое задание:*

Создайте диаграмму последовательности для информационной системы клиентсерверного веб-приложения туристической фирмы. В диаграмме должно быть отображено:

- Взаимодействие объектов в динамике (во времени);
- Информация принимает вид сообщений;
- Диаграмма должна отображать не менее 4 объектов для взаимодействия;
- В диаграмме должна быть реализация сообщений между объектами.
- Для создания диаграммы используйте предоставленные программные средства и среды.

Санкт-Петербургское государственное бюджетное профессиональное образовательное учреждение «АКАДЕМИЯ ТРАНСПОРТНЫХ ТЕХНОЛОГИЙ»

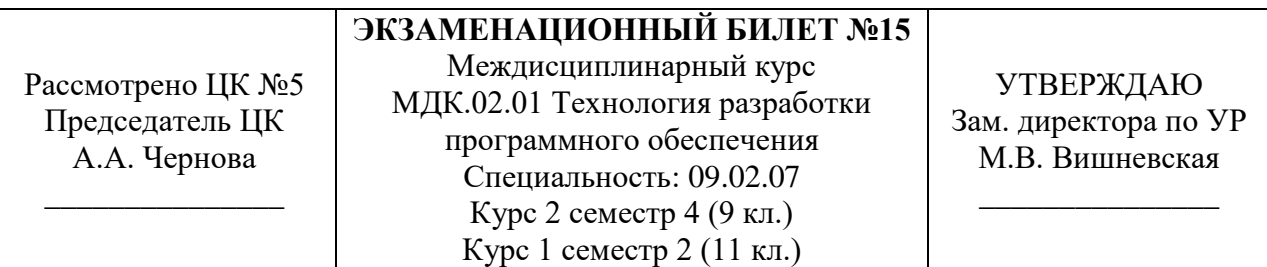

## **Инструкция**

Внимательно прочитайте задание.

Практическое задание выполняйте на персональном компьютере.

Время выполнения задания – 1,5 часа.

*Теоретические вопросы:*

1. Расскажите про инструменты разработки программных средств. Перечислите и охарактеризуйте группы инструментов ПС.

2. Сформулируйте определение понятия тестирование. Опишите методы и средства организации тестирования.

*Практическое задание:*

Создайте диаграмму развёртывания для информационной системы клиентсерверного веб-приложения компании по продаже автозапчастей. В диаграмме должно быть отображено:

- Не менее трёх баз данных;
- Графическое представление инфраструктуры;
- Топология системы;
- Маршруты передачи данных между узлами.
- Для создания диаграммы используйте предоставленные программные средства и среды.

Санкт-Петербургское государственное бюджетное профессиональное образовательное учреждение «АКАДЕМИЯ ТРАНСПОРТНЫХ ТЕХНОЛОГИЙ»

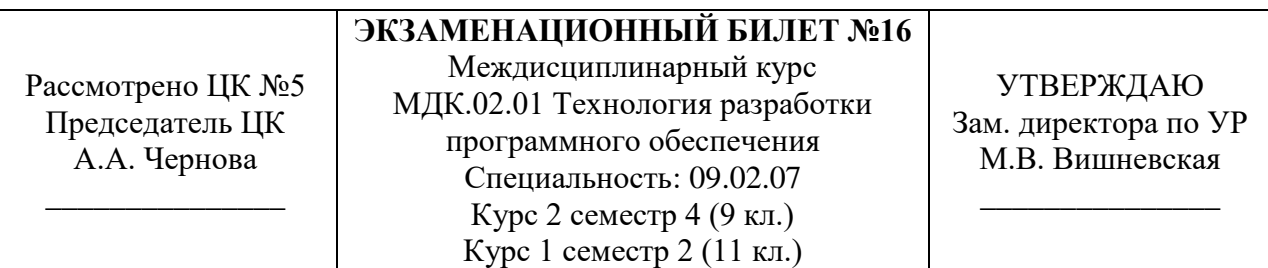

## **Инструкция**

Внимательно прочитайте задание.

Практическое задание выполняйте на персональном компьютере.

Время выполнения задания – 1,5 часа.

*Теоретические вопросы:*

1. Перечислите и охарактеризуйте основные классы инструментальных сред разработки и сопровождения ПС.

2. Расскажите о методах проведения тестирования пользовательского интерфейса.

#### *Практическое задание:*

Создайте диаграмму прецедентов для информационной системы клиент-серверного веб-приложения онлайн-кинотеатра. В диаграмме должно быть отображено:

- Не менее трёх участников(actors);
- У каждого участника не менее двух прецедентов(usecases);
- Прецеденты могут быть общими для нескольких участников.
- Для создания диаграммы используйте предоставленные программные средства и среды.

Преподаватель  $\Phi$ .И.О.

Санкт-Петербургское государственное бюджетное профессиональное образовательное учреждение «АКАДЕМИЯ ТРАНСПОРТНЫХ ТЕХНОЛОГИЙ»

Рассмотрено ЦК №5 Председатель ЦК А.А. Чернова \_\_\_\_\_\_\_\_\_\_\_\_\_\_\_

**ЭКЗАМЕНАЦИОННЫЙ БИЛЕТ №17** Междисциплинарный курс МДК.02.01 Технология разработки программного обеспечения Специальность: 09.02.07 Курс 2 семестр 4 (9 кл.) Курс 1 семестр 2 (11 кл.)

УТВЕРЖДАЮ Зам. директора по УР М.В. Вишневская

\_\_\_\_\_\_\_\_\_\_\_\_\_\_\_

## **Инструкция**

Внимательно прочитайте задание.

Практическое задание выполняйте на персональном компьютере. Время выполнения задания – 1,5 часа.

*Теоретические вопросы:*

- 1. Опишите методы организации коллективной разработки ПО.
- 2. Перечислите и охарактеризуйте методы отладки программного обеспечения. *Практическое задание:*

Создайте диаграмму классов для информационной системы клиент-серверного вебприложения ссуза. В диаграмме должно быть отображено:

- Не менее четырёх классов;
- У каждого класса не менее трёх полей и одного метода;
- Диаграмма должна отображать межклассовое взаимодействие;
- В диаграмме должна быть реализация хотя бы одного наследования.
- Для создания диаграммы используйте предоставленные программные средства и среды.

Санкт-Петербургское государственное бюджетное профессиональное образовательное учреждение «АКАДЕМИЯ ТРАНСПОРТНЫХ ТЕХНОЛОГИЙ»

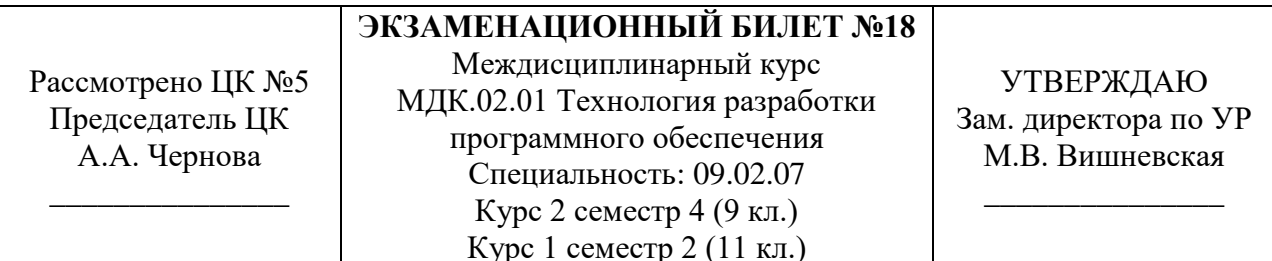

## **Инструкция**

Внимательно прочитайте задание.

Практическое задание выполняйте на персональном компьютере. Время выполнения задания – 1,5 часа.

*Теоретические вопросы:*

- 1. Дайте определение понятию отладки программного средства.
- 2. Опишите методы и способы идентификации сбоев и ошибок.

#### *Практическое задание:*

Создайте диаграмму активности для информационной системы клиент-серверного веб-приложения туристической фирмы. В диаграмме должно быть отображено:

- Описание не менее трёх бизнес-процессов;
- Переходы от одного процесса к другому;
- Логика поведения системы;
- Потоки работ.
- Для создания диаграммы используйте предоставленные программные средства и среды.

## Санкт-Петербургское государственное бюджетное профессиональное образовательное учреждение «АКАДЕМИЯ ТРАНСПОРТНЫХ ТЕХНОЛОГИЙ»

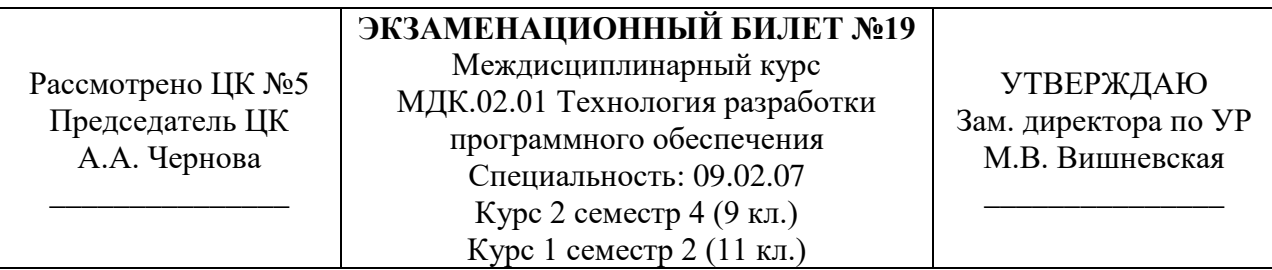

## **Инструкция**

Внимательно прочитайте задание.

Практическое задание выполняйте на персональном компьютере.

Время выполнения задания – 1,5 часа.

*Теоретические вопросы:*

1. Дайте определение понятия и опишите особенности разработки программного модуля.

2. Опишите инструментальные средства поддержки процесса документирования.

*Практическое задание:*

Создайте диаграмму последовательности для информационной системы клиентсерверного веб-приложения компании по продаже автозапчастей. В диаграмме должно быть отображено:

- Взаимодействие объектов в динамике (во времени);
- Информация принимает вид сообщений;
- Диаграмма должна отображать не менее 4 объектов для взаимодействия;
- В диаграмме должна быть реализация сообщений между объектами.
- Для создания диаграммы используйте предоставленные программные средства и среды.

## Санкт-Петербургское государственное бюджетное профессиональное образовательное учреждение «АКАДЕМИЯ ТРАНСПОРТНЫХ ТЕХНОЛОГИЙ»

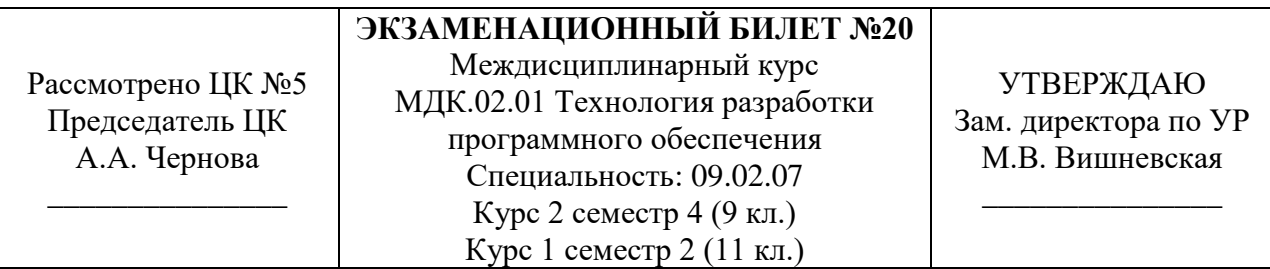

#### **Инструкция**

Внимательно прочитайте задание.

Практическое задание выполняйте на персональном компьютере.

Время выполнения задания – 1,5 часа.

#### *Теоретические вопросы:*

1. Опишите процесс тестирования интерфейса пользователя средствами инструментальной среды разработки.

2. Дайте определение понятия обработка исключительных ситуаций. Опишите инструменты среды разработки для обработки исключительных ситуаций.

## *Практическое задание:*

Создайте диаграмму развёртывания для информационной системы клиентсерверного веб-приложения фитнес-клуба. В диаграмме должно быть отображено:

- Не менее трёх баз данных;
- Графическое представление инфраструктуры;
- Топология системы;

• Маршруты передачи данных между узлами.

Для создания диаграммы используйте предоставленные программные средства и среды.

Санкт-Петербургское государственное бюджетное профессиональное образовательное учреждение «АКАДЕМИЯ ТРАНСПОРТНЫХ ТЕХНОЛОГИЙ»

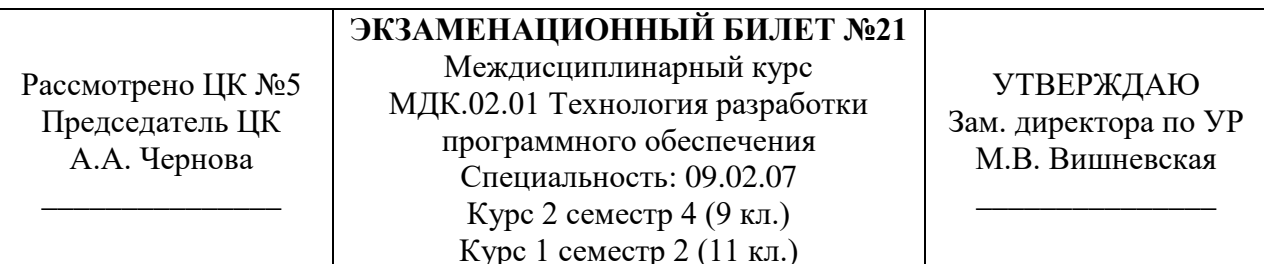

## **Инструкция**

Внимательно прочитайте задание.

Практическое задание выполняйте на персональном компьютере.

Время выполнения задания – 1,5 часа.

*Теоретические вопросы:*

1. Опишите методические аспекты проектирования ПО. Общие принципы проектирования систем.

2. Сформулируйте основные этапы документирования результатов тестирования.

#### *Практическое задание:*

Создайте диаграмму прецедентов для информационной системы клиент-серверного веб-приложения ссуза. В диаграмме должно быть отображено:

- Не менее трёх участников(actors);
- У каждого участника не менее двух прецедентов(usecases);
- Прецеденты могут быть общими для нескольких участников.
- Для создания диаграммы используйте предоставленные программные средства и среды.

Санкт-Петербургское государственное бюджетное профессиональное образовательное учреждение «АКАДЕМИЯ ТРАНСПОРТНЫХ ТЕХНОЛОГИЙ»

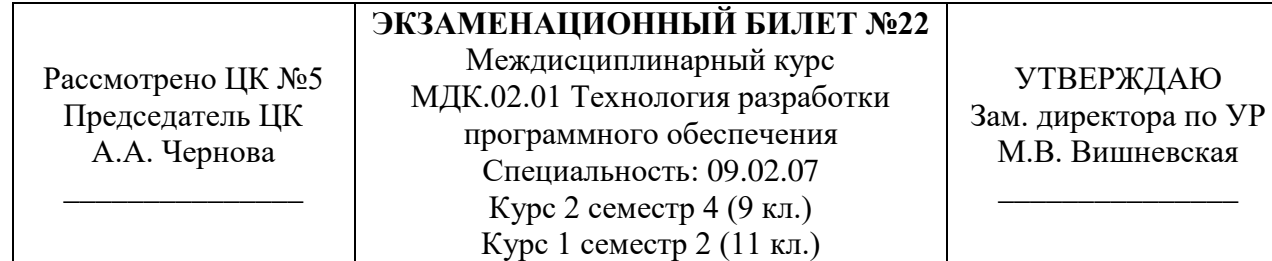

## **Инструкция**

Внимательно прочитайте задание.

Практическое задание выполняйте на персональном компьютере. Время выполнения задания – 1,5 часа.

*Теоретические вопросы:*

- 1. Перечислите стандарты качества программных средств.
- 2. Опишите процесс выявление ошибок системных компонентов.

*Практическое задание:*

Создайте диаграмму классов для информационной системы клиент-серверного вебприложения туристической фирмы. В диаграмме должно быть отображено:

- Не менее четырёх классов;
- У каждого класса не менее трёх полей и одного метода;
- Диаграмма должна отображать межклассовое взаимодействие;
- В диаграмме должна быть реализация хотя бы одного наследования.
- Для создания диаграммы используйте предоставленные программные средства и среды

Санкт-Петербургское государственное бюджетное профессиональное образовательное учреждение «АКАДЕМИЯ ТРАНСПОРТНЫХ ТЕХНОЛОГИЙ»

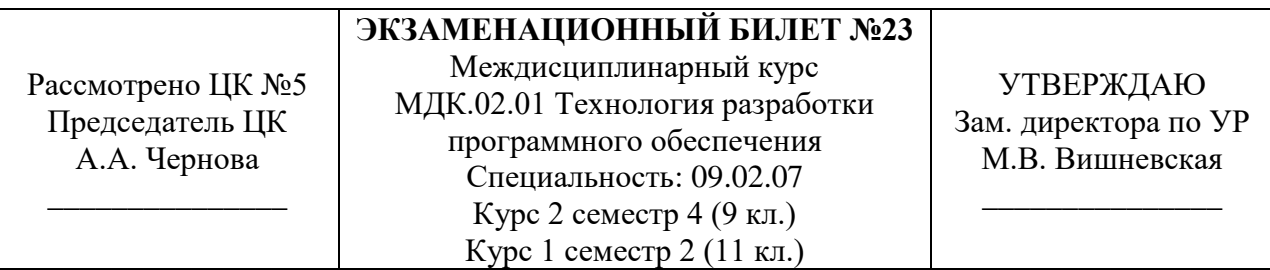

#### **Инструкция**

Внимательно прочитайте задание.

Практическое задание выполняйте на персональном компьютере. Время выполнения задания – 1,5 часа.

*Теоретические вопросы:*

1. Дайте определение понятия «Качество программного обеспечения». Перечислите критерии оценки качества ПО.

2. Перечислите основные средства проектирования интерфейса пользователя и опишите принцип из работы.

#### *Практическое задание:*

Создайте диаграмму активности для информационной системы клиент-серверного веб-приложения компании по продаже автозапчастей. В диаграмме должно быть отображено:

- Описание не менее трёх бизнес-процессов;
- Переходы от одного процесса к другому;
- Логика поведения системы;
- Потоки работ.
- Для создания диаграммы используйте предоставленные программные средства и среды.

Санкт-Петербургское государственное бюджетное профессиональное образовательное учреждение «АКАДЕМИЯ ТРАНСПОРТНЫХ ТЕХНОЛОГИЙ»

Рассмотрено ЦК №5 Председатель ЦК А.А. Чернова \_\_\_\_\_\_\_\_\_\_\_\_\_\_\_

**ЭКЗАМЕНАЦИОННЫЙ БИЛЕТ №24** Междисциплинарный курс МДК.02.01 Технология разработки программного обеспечения Специальность: 09.02.07 Курс 2 семестр 4 (9 кл.) Курс 1 семестр 2 (11 кл.)

УТВЕРЖДАЮ Зам. директора по УР М.В. Вишневская

\_\_\_\_\_\_\_\_\_\_\_\_\_\_\_

## **Инструкция**

Внимательно прочитайте задание.

Практическое задание выполняйте на персональном компьютере. Время выполнения задания – 1,5 часа.

*Теоретические вопросы:*

1. Дайте определение свойств качественного программного обеспечения: понятность, осмысленность, завершенность. Поясните их назначение.

2. Дайте определение понятий ручное и автоматизированное тестирование. Расскажите об их преимуществах и недостатках.

#### *Практическое задание:*

Создайте диаграмму последовательности для информационной системы клиентсерверного веб-приложения предприятия по Пассажирским перевозкам. В диаграмме должно быть отображено:

- Взаимодействие объектов в динамике (во времени);
- Информация принимает вид сообщений:
- Диаграмма должна отображать не менее 4 объектов для взаимодействия;
- В диаграмме должна быть реализация сообщений между объектами.

Для создания диаграммы используйте предоставленные программные средства и среды.

Санкт-Петербургское государственное бюджетное профессиональное образовательное учреждение «АКАДЕМИЯ ТРАНСПОРТНЫХ ТЕХНОЛОГИЙ»

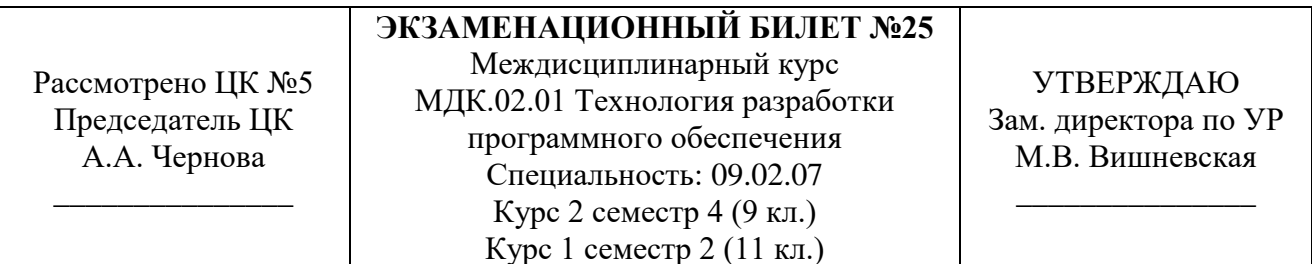

## **Инструкция**

Внимательно прочитайте задание.

Практическое задание выполняйте на персональном компьютере.

Время выполнения задания – 1,5 часа.

*Теоретические вопросы:*

1. Перечислите и поясните принципы отладки программного обеспечения.

2. Дайте определение понятий ручное и автоматизированное тестирование. Расскажите об их преимуществах и недостатках.

*Практическое задание:*

Создайте диаграмму последовательности для информационной системы клиентсерверного веб-приложения IT- предприятия. В диаграмме должно быть отображено:

- Взаимодействие объектов в динамике (во времени);
- Информация принимает вид сообщений;
- Диаграмма должна отображать не менее 4 объектов для взаимодействия;
- В диаграмме должна быть реализация сообщений между объектами.

Для создания диаграммы используйте предоставленные программные средства и среды.

Санкт-Петербургское государственное бюджетное профессиональное образовательное учреждение «АКАДЕМИЯ ТРАНСПОРТНЫХ ТЕХНОЛОГИЙ»

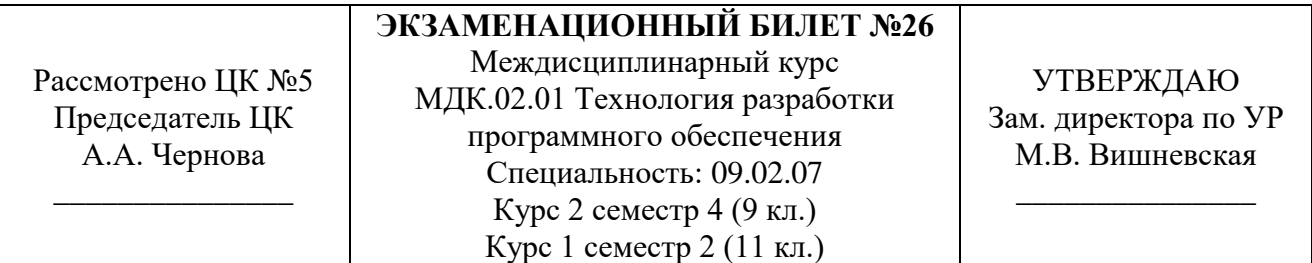

## **Инструкция**

Внимательно прочитайте задание.

Практическое задание выполняйте на персональном компьютере.

Время выполнения задания – 1,5 часа.

*Теоретические вопросы:*

3. Перечислите и поясните принципы отладки программного обеспечения.

4. Дайте определение понятий ручное и автоматизированное тестирование. Расскажите об их преимуществах и недостатках.

*Практическое задание:*

Создайте диаграмму последовательности для информационной системы клиентсерверного веб-приложения Библиотеки. В диаграмме должно быть отображено:

- Взаимодействие объектов в динамике (во времени);
- Информация принимает вид сообщений;
- Диаграмма должна отображать не менее 4 объектов для взаимодействия;
- В диаграмме должна быть реализация сообщений между объектами.

Для создания диаграммы используйте предоставленные программные средства и среды.

Санкт-Петербургское государственное бюджетное профессиональное образовательное учреждение «АКАДЕМИЯ ТРАНСПОРТНЫХ ТЕХНОЛОГИЙ»

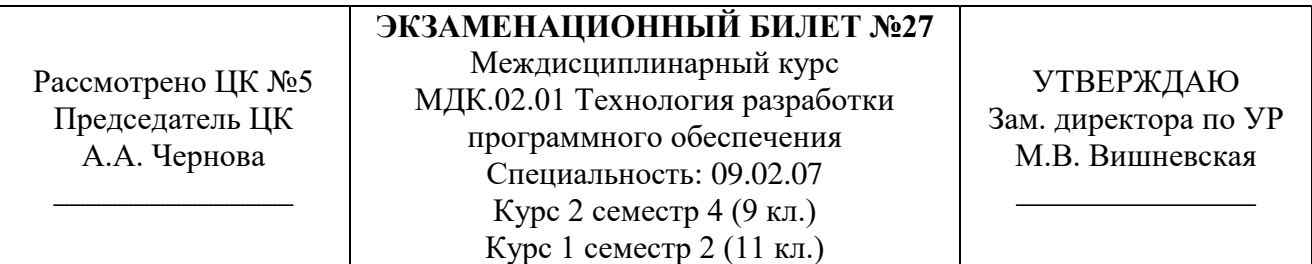

## **Инструкция**

Внимательно прочитайте задание.

Практическое задание выполняйте на персональном компьютере.

Время выполнения задания – 1,5 часа.

*Теоретические вопросы:*

5. Перечислите и поясните принципы отладки программного обеспечения.

6. Дайте определение понятий ручное и автоматизированное тестирование. Расскажите об их преимуществах и недостатках.

*Практическое задание:*

Создайте диаграмму последовательности для информационной системы клиентсерверного веб-приложения Агентства недвижимости. В диаграмме должно быть отображено:

- Взаимодействие объектов в динамике (во времени);
- Информация принимает вид сообщений;
- Диаграмма должна отображать не менее 4 объектов для взаимодействия;
- В диаграмме должна быть реализация сообщений между объектами.

Для создания диаграммы используйте предоставленные программные средства и среды.

Санкт-Петербургское государственное бюджетное профессиональное образовательное учреждение «АКАДЕМИЯ ТРАНСПОРТНЫХ ТЕХНОЛОГИЙ»

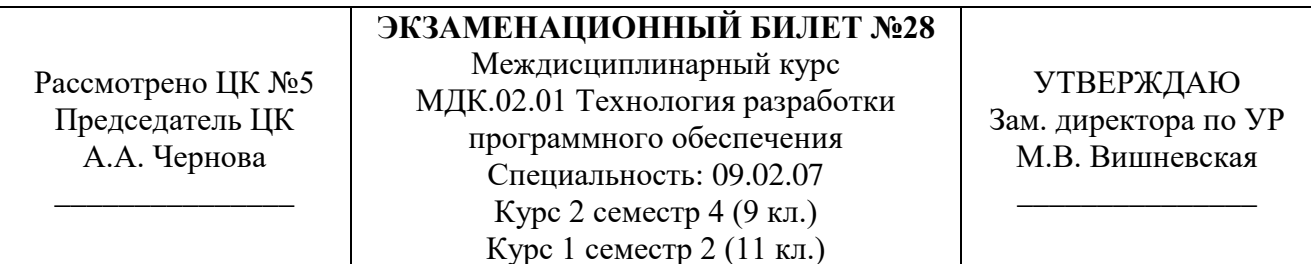

## **Инструкция**

Внимательно прочитайте задание.

Практическое задание выполняйте на персональном компьютере.

Время выполнения задания – 1,5 часа.

*Теоретические вопросы:*

7. Перечислите и поясните принципы отладки программного обеспечения.

8. Дайте определение понятий ручное и автоматизированное тестирование. Расскажите об их преимуществах и недостатках.

#### *Практическое задание:*

Создайте диаграмму прецедентов для информационной системы клиент-серверного веб-приложения ссуза. В диаграмме должно быть отображено:

- Не менее трёх участников $(actors);$
- У каждого участника не менее двух прецедентов(usecases);
- Прецеденты могут быть общими для нескольких участников.

Для создания диаграммы используйте предоставленные программные средства и среды.